Приложение 2 к приказу Минприроды России от 16.09.2016 № 480

Форма

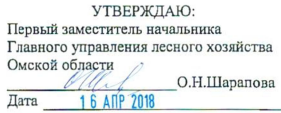

Акт

### лесопатологического обследования № 83

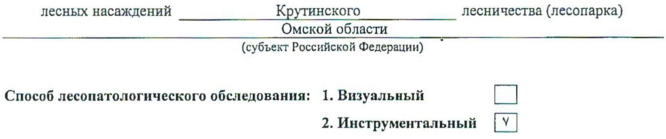

### Место проведения

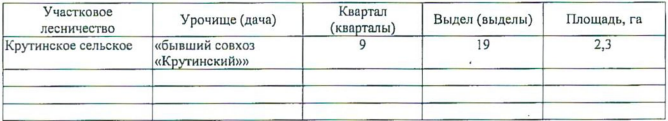

Лесопатологическое обследование проведено на общей площади 2,3 га.

Согласовано: Начальник отдела Крутинское лесничество

C.M.M.m.venko

wh

### 2. Инструментальное обследование лесного участка.\*

2.1. Фактическая таксационная характеристика лесного насаждения соответствует  $(He)$ соответствует) (нужное подчеркнуть) таксационному описанию. Причины несоответствия: Лесоустройство 1985

Ведомость лесных участков с выявленными несоответствиями таксационным описаниям приведена в приложении 1 к Акту.

Ÿ

# 2.2. Состояние насаждений: с нарушенной устойчивостью

с утраченной устойчивостью

# причины повреждения:

868/устойчивый низовой пожар 4-10 летней давности высокой интенсивности

### Заселено (отработано) стволовыми вредителями:

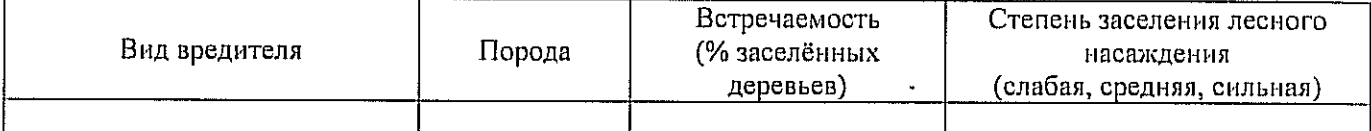

### Повреждено огнём:

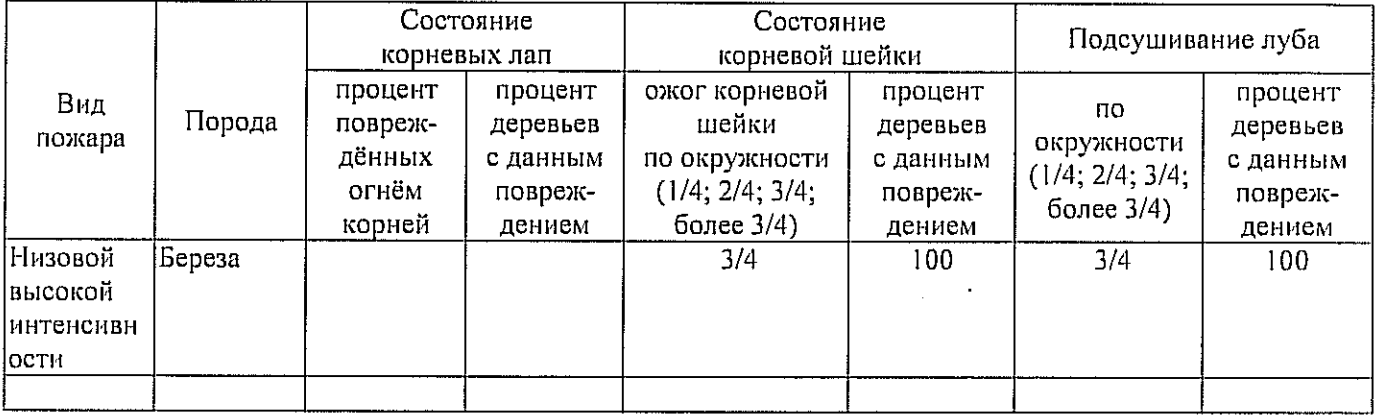

### Поражено болезнями:

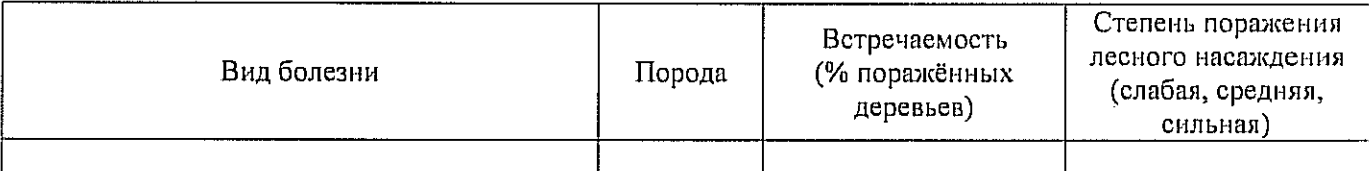

## 2.3. Выборке подлежит 100 % деревьев,

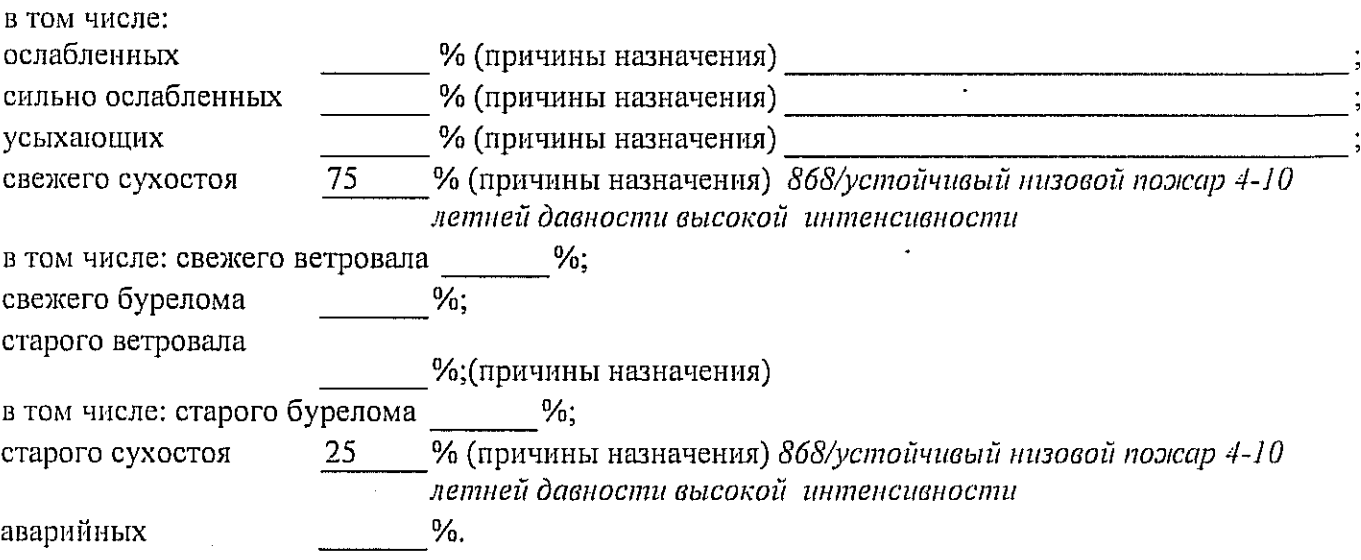

2.4. Полнота лесного насаждения после уборки деревьев, подлежащих рубке, составит  $0.0$ Критическая полнота для данной категории лесных насаждений составляет  $0,3$ 

## ЗАКЛЮЧЕНИЕ

С целью предотвращения негативных процессов или снижения ущерба от их воздействия назначено:

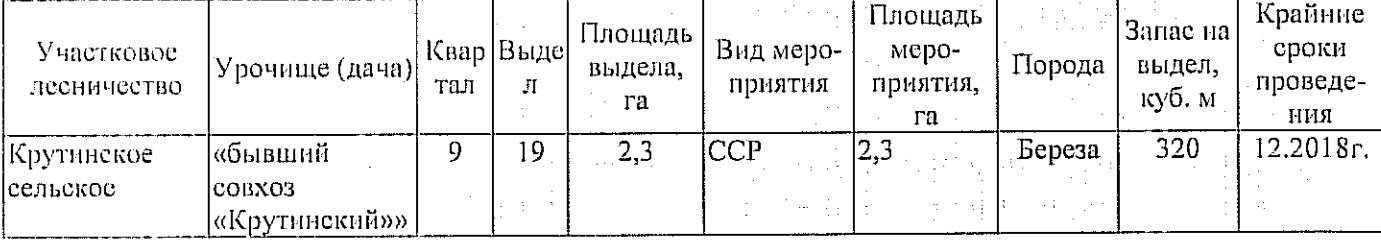

Ведомость перечета деревьев, назначенных в рубку, и абрис лесного участка прилагаются (приложение 2 и 3 к Акту). Материалы о лесном пожаре не могут быть предоставлены, так как срок хранения истек.

Меры по обеспечению возобновления:

Естественное заращивание

Мероприятия, необходимые для предупреждения повреждения или поражения смежных насаждений: Мониторинг смежных насаждений

Сведения для расчёта степени повреждения:

год образования старого сухостоя 2015

основная причина повреждения древесины 868/устойчивый низовой пожар 4-10 летней давности высокой интенсивности

Дата проведения обследований

 $14.09.2017$ 

Неполнитель работ по проведению лесопатологического обследования: Инженер по лесосырьевым ресурсам САУ «Крутинский лесхоз»

Ф.И.О. <u>Пмитриченкова Л.В.</u> Подпись *<u>Блессии*</u>

\* Раздел включается в акт в случае проведения лесопатологического обследования инструментальным способом.

8(381-67)2-11-43 Bucanists Телефон Исполнитель работ по проведению лесопатологического обследования: Инженер по лесосырьевым ресурсам САУ "Крутинский лескоз"  $I$ lo $I$ much  $I$ 14.09.2017 Дмитриченкова Л.В. Дата составления документа  $\Phi$ ,  $\overline{A}$ ,  $\overline{C}$ 

Показатели, не соответствующие таксационному описанню, отмечаются «\*».

 $\ddot{\phantom{0}}$ 

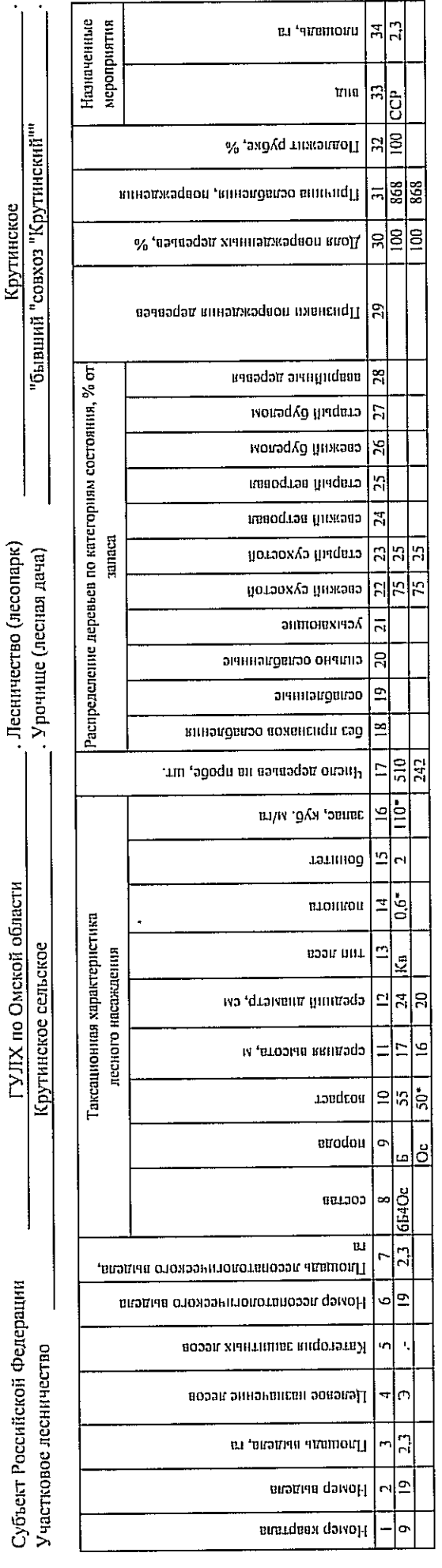

 $\mathcal{L}$ 20 17 сентябрь  $(necau)$ Результаты проведения лесопатологического обследования лесных насаждений за -

к акту лесопатологического обследования Приложение 1.1

Приложение 1

к акту лесопатологического обследования

Ведомость лесных участков с выявленными несоответствиями таксационным описаниям

 $2<sub>3</sub>$  $2,3$ орпіяя циопіядь, га Заложено площадей пробных количество, шт. 140  $\frac{1}{2}$ звлас, куб. м/га тэтинод  $\mathbf{\tilde{c}}$  $\mathbf{\tilde{c}}$  $0,6$  $0,8$ втонпоп Таксационная характеристика **книвтовденодпотоэм** ми логовиц тип леса KB ka<br>Ka  $\overline{C}$  $\overline{C_1}$  $\overline{20}$  $\overline{2}$ средниц динатр, см  $\overline{16}$  $\frac{6}{1}$  $\Box$  $\overline{11}$ среднии врисода, м ູ $S$ тэп, тэвдгон  $45$  $35\,$  $45$ nopona  $\frac{6}{5}$  $\delta$ ĹΩ,  $\overline{a}$ 654Oc 654Oc coctaa BPITGUS' LS  $2,3$ <u>วา</u> Плошадь лесопатологического виэдиа  $\overline{6}$  $\overline{a}$ Номер лесопатологического  $\mathbf{1}$  $\bar{\rm t}$ Возэп хічнтишає видотэть Я  $\mathcal{O}$  $\sigma$ Целевое нязначение лесов  $2,3$  $2,3$ Площадь выдела, га g  $\overline{a}$ Номер выдела Номер квартала o G, 1985 necoycrponcraa 2017 Год проведения TO  $\ddot{\theta}$ Источник данных

Исполнитель работ по проведению лесопатологического обследования: Инженер по лесосырьевым ресурсам САУ "Крутинский лесхоз" Подпись Дмитриченкова Л.В. Ф.И.О.

Ф - фактическая характеристика лесного насаждения

ТО - таксационные описания

Примечание:

14.09.2017

کیته دارد و بار<br>کیته دارد و بار

 $\mathscr{C}$ 

### Ведомость перечета деревьев, назначенных в рубку

### ВРЕМЕННАЯ ПРОБНАЯ ПЛОЩАДЬ № 1

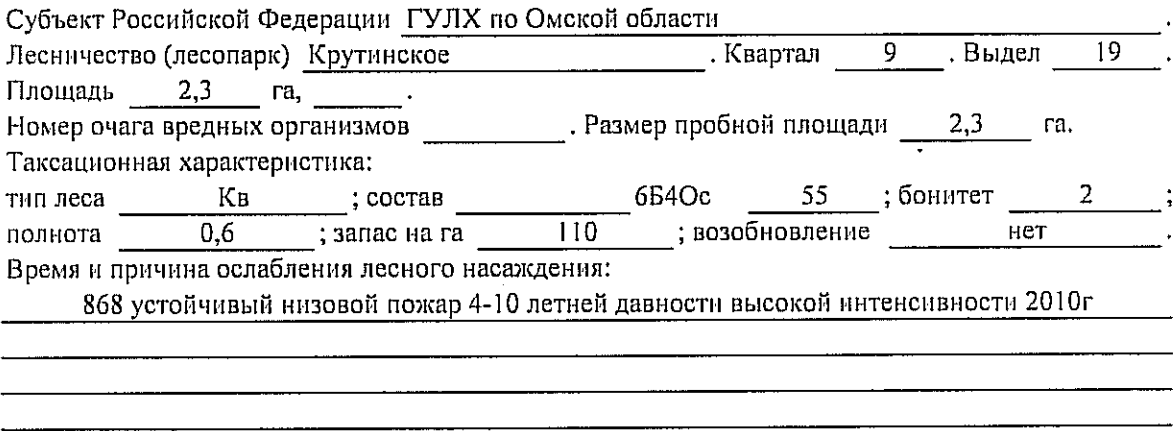

Тип очага вредных организмов: эпизодический, хронический (подчеркнуть).

Фаза развития очага вредных организмов: начальная, нарастания численности, собственно

Состояние лесного насаждения, намечаемые мероприятия:

Листва частично отсутствует, прирост отсутствует

Повреждено в результате: устойчивый низовой пожар 4-10 летней давности высокой ннтенсивности

Лесные насаждения утратили свои санитарно-гигиенические, оздоровительные и иные полезные функции. Выборочная рубка не сможет обеспечить замену на лесные насаждення, обеспечивающие сохранение целевого назначения защитных лесов и выполняемых ими

полезныз функций. Необходимо проведение сплошной санитарной рубки.

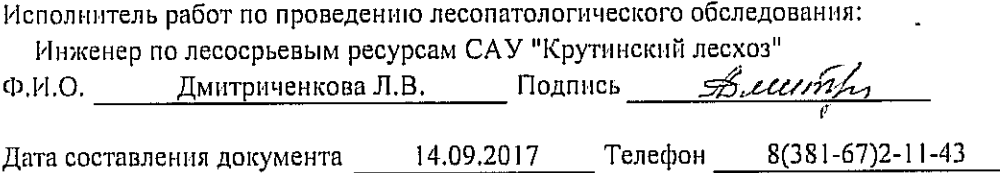

# Ведомость перечета деревьев, назначенных в рубку

Оборотная сторона

# ВЕДОМОСТЬ ПЕРЕЧЕТА ДЕРЕВЬЕВ

Порода: Берёза

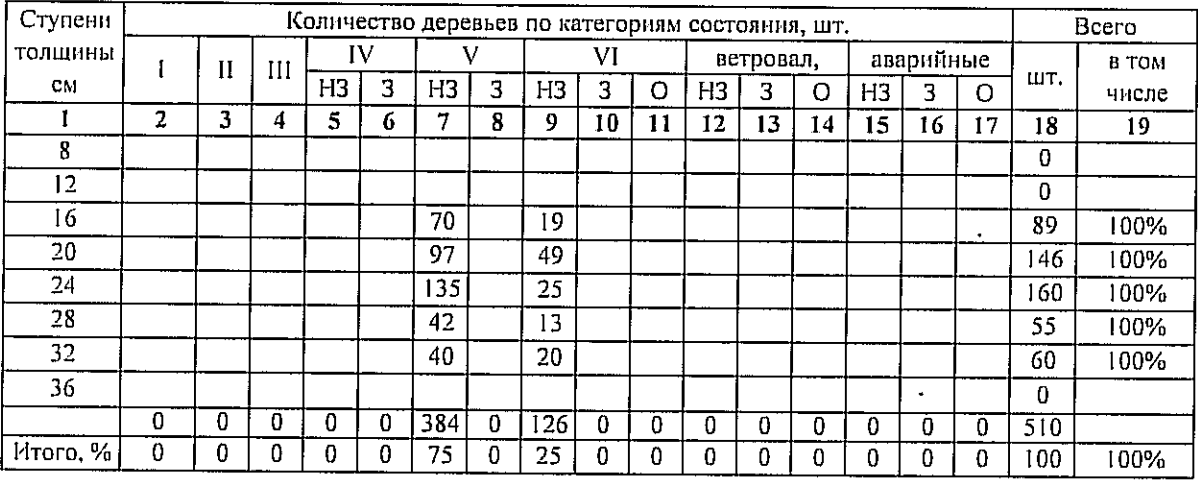

## Порода: Осина

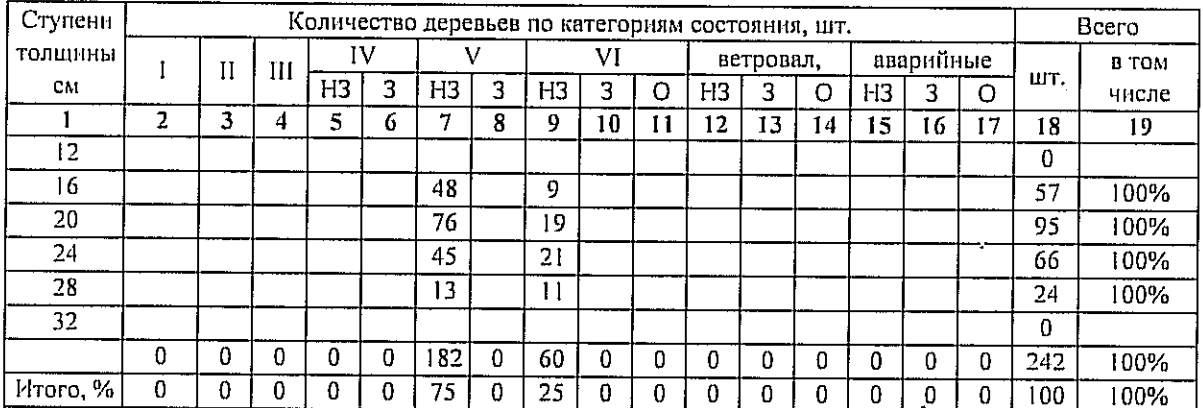

### Порода:

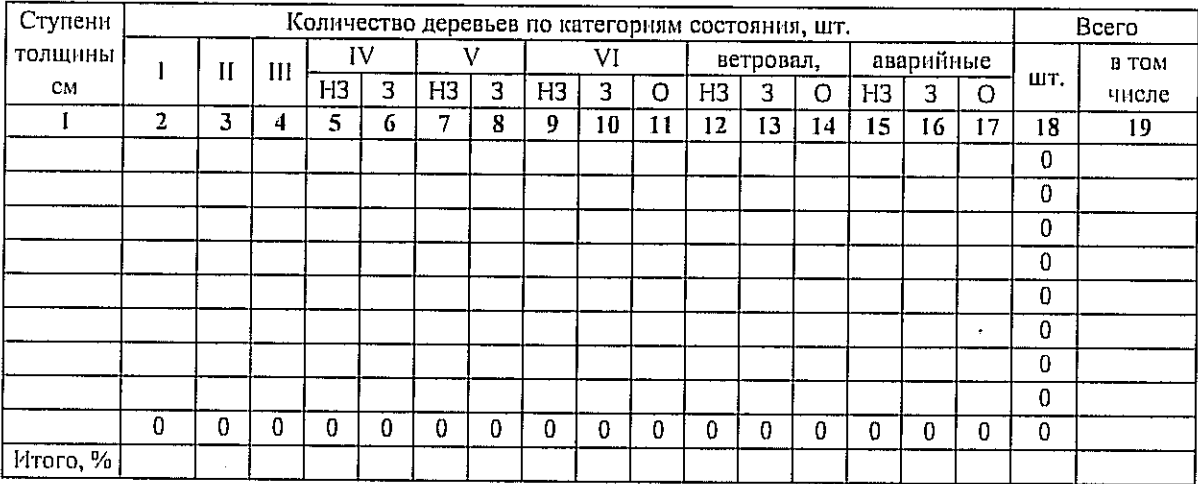

Примечание: НЗ - незаселенное, З - заселенное, О - отработанное вредителями.

### Приложение 3 к акту лесопатологического обследования

# Абрис участка

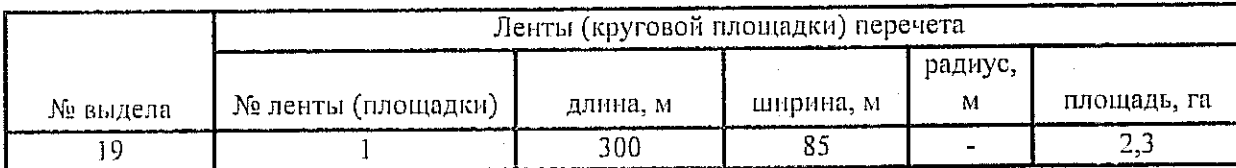

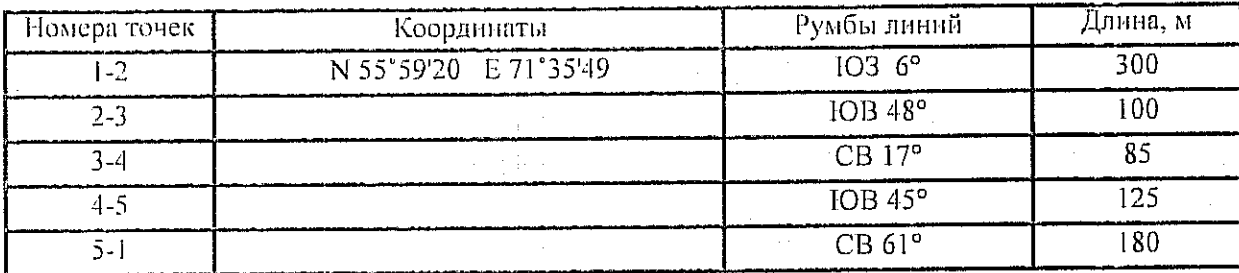

- - границы участка Условные обозначения:  $1,2$  - номера точек о - пробная площадь

Исполнитель работ по проведению лесопатологического обследования: Инженер по лесосырьевым ресурсам САУ "Крутинский лесхоз"

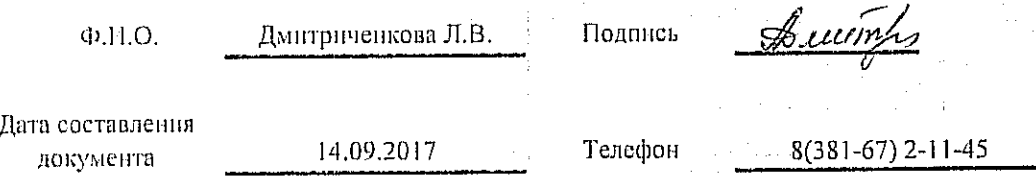

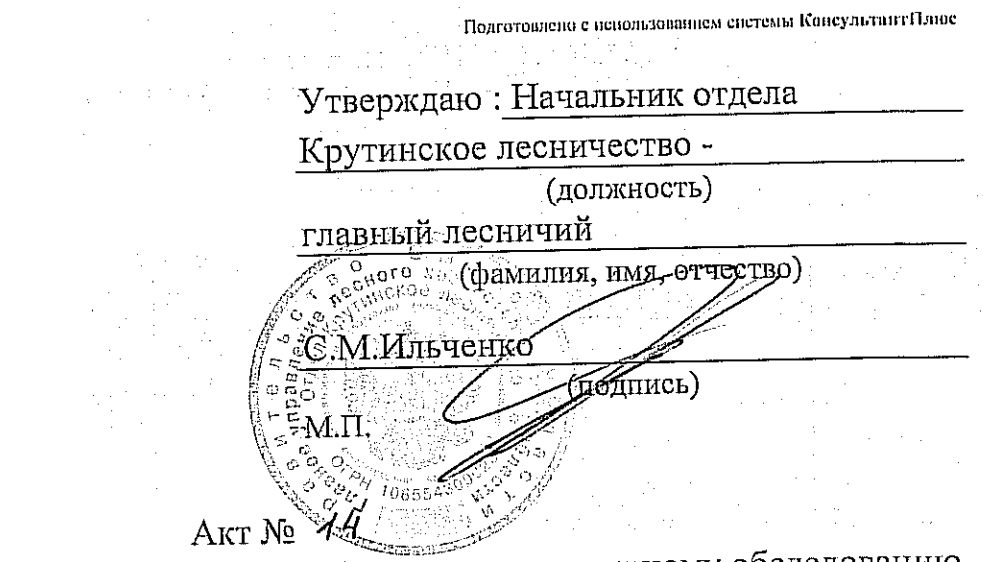

несоответствия данных государственного лесного реестра натурному обследованию

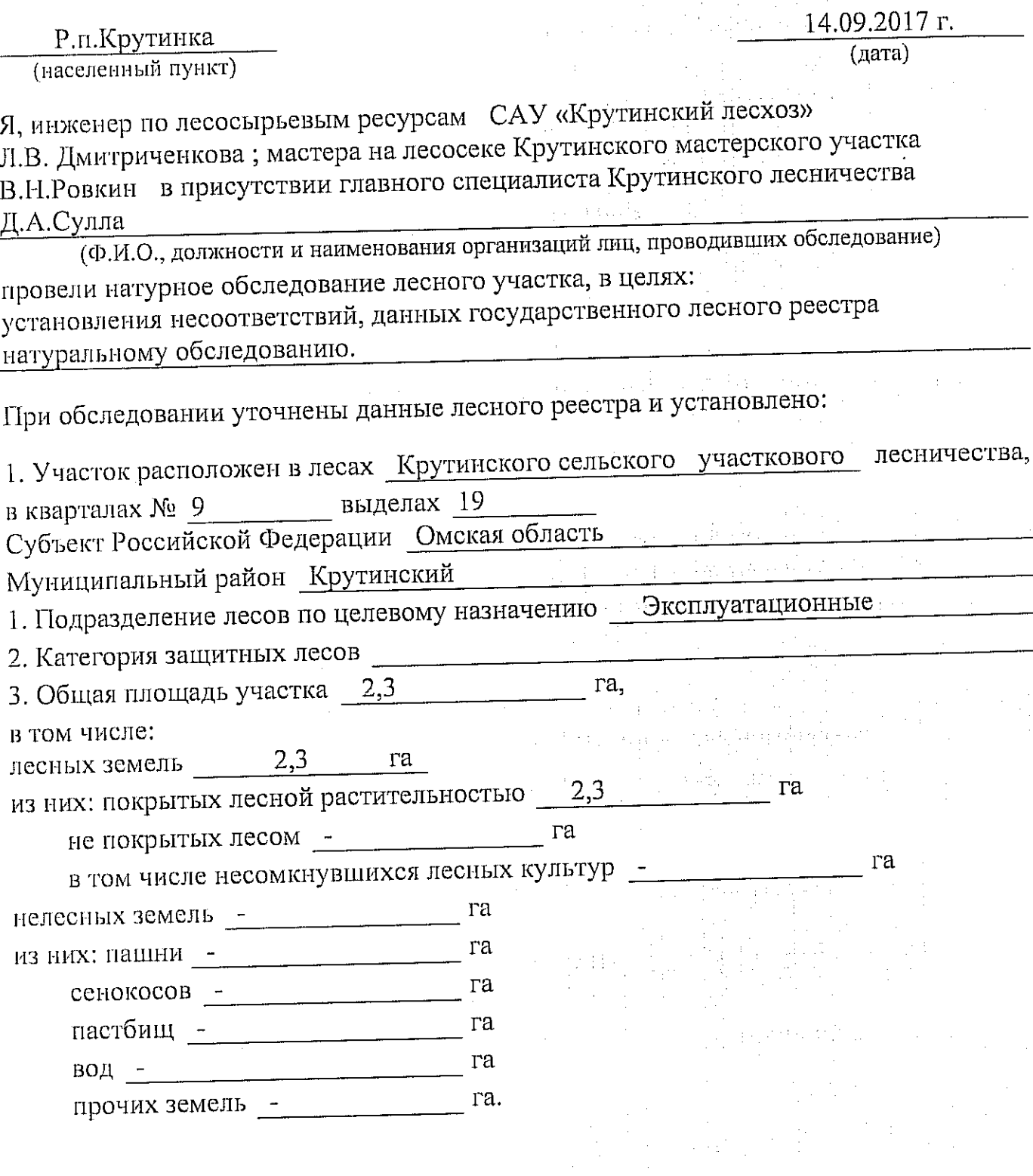

# 4. Таксационное описание по материалам государственного лесного реестра:

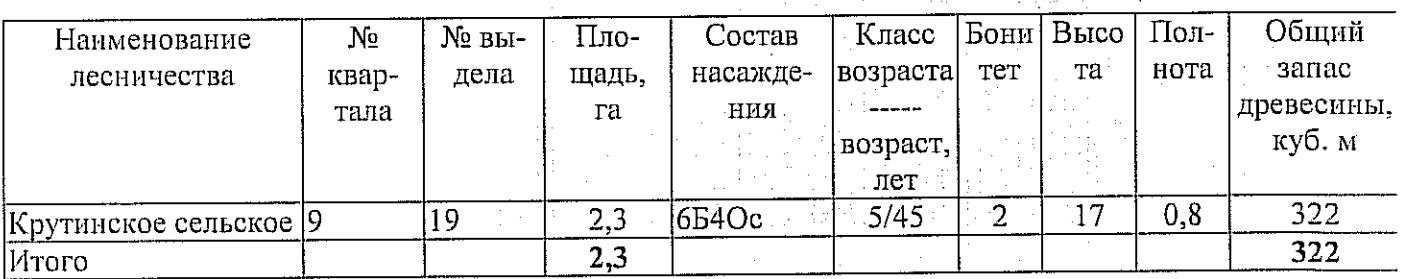

5. Таксационное описание по результатам обследования:

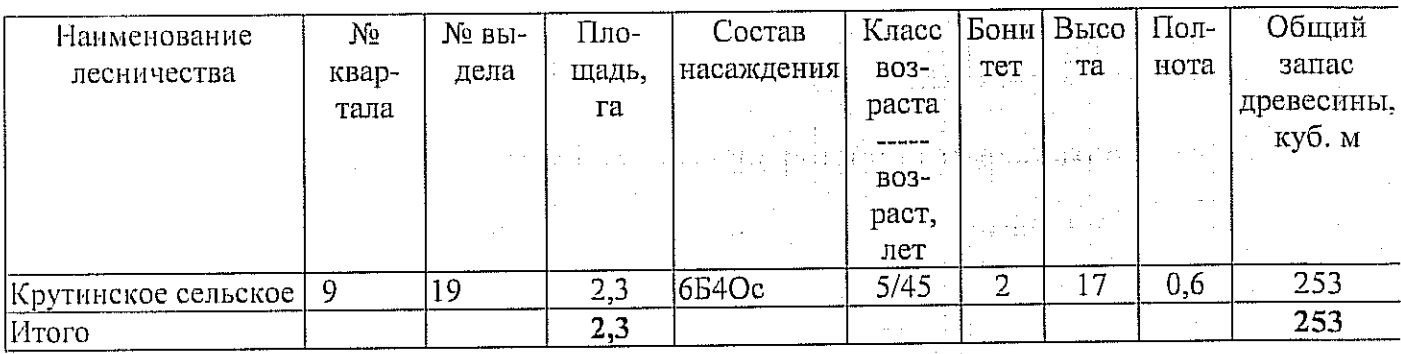

особо защитное значение, выражающееся в 6. Участок не имеет (имеет или не имеет)

следующем:

7. Лесохозяйственные особенности участка

8. При составлении акта сделаны следующие замечания и предложения

Лица, проводившие обследование: Л.В.Дмитриченкова (Ф.И.О., подпись) В.Н.Ровкин (Ф.И.О., Яодпис Д.А.Сулла (Ф.И.О., подпись)

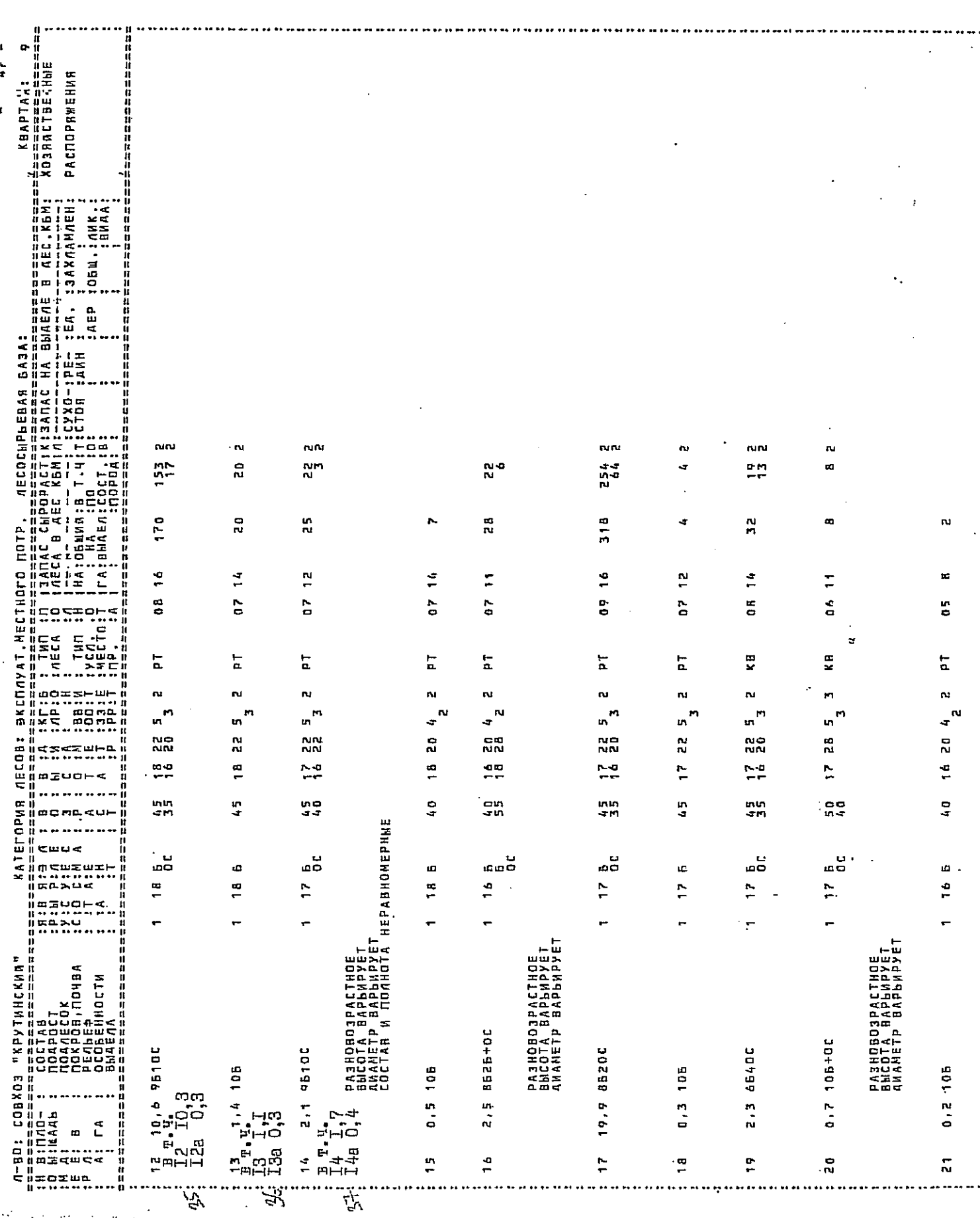

 $\sum_{i=1}^n\sum_{j=1}^n\sum_{j=1}^n\sum_{j=1}^n\sum_{j=1}^n\sum_{j=1}^n\sum_{j=1}^n\sum_{j=1}^n\sum_{j=1}^n\sum_{j=1}^n\sum_{j=1}^n\sum_{j=1}^n\sum_{j=1}^n\sum_{j=1}^n\sum_{j=1}^n\sum_{j=1}^n\sum_{j=1}^n\sum_{j=1}^n\sum_{j=1}^n\sum_{j=1}^n\sum_{j=1}^n\sum_{j=1}^n\sum_{j=1}^n\sum_{j=1}^n\sum_{j$  $\mathcal{F}^{\mathcal{G}}_{\mathcal{G}}$  is the  $\mathcal{G}$  $\mathcal{L}_{\rm{in}}$ 

**Examples for the construction of the construction of the construction of the construction**